# Chapter 8

# **TPM 4N Long Forms**

# **Chapter Topics**

| Using 4N Transactions | 8-3  |
|-----------------------|------|
| 4N - 11               | 8-4  |
| 4N - 12               | 8-13 |
| 4N - 13               | 8-22 |

This page intentionally left blank.

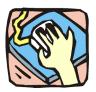

# **Using 4N Transactions**

The 4N pages are used to request New Positions. 4N and 4R transactions can be submitted in one Request if appropriate.

#### 4N - 11

Use to request a new position using an existing title.

#### 4N - 12

Use to request a new position in a new title.

#### 4N - 13

Use to request a position extension.

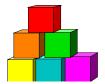

4N - 11

Use the 4N-11 to act on a request for a new position in an existing title.

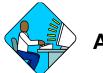

## **Access the Page**

- 1. Click Warklist .

  A Worklist box will display.
- **2.** Select the transaction to be worked.

#### 4N - 11 Request Page Field Descriptions

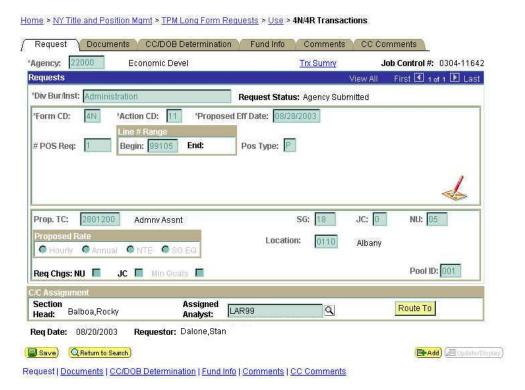

TPM 4N Long Forms

| Field              | Description                                                                                                    |
|--------------------|----------------------------------------------------------------------------------------------------|
| Agency             | The Agency Code and name requesting the transaction.                                                                                                    |
| Trx Sumry          | When pressed, brings the user to the transaction summary page. Hidden until request is submitted.                                                                                                    |
| Job Control #      | System generated number that will display upon saving or submitting.                                                                                                    |
| Div Bur/Inst       | The Division, Bureau or Institution within the agency.                                                                                                    |
| Request Status     | The point the transaction is at in the approval process; i.e. Agency Submitted, C&C Supp. Info Requested, C&C Disapproved, C&C Submitted, C&C Withdrawn, Pending DOB Determination, DOB Approved/C&C Streamlined, DOB Disapproved, DOB Withdrawn, Sunset. |
| Form Code          | The code of the type of transaction being requested; i.e. 4N or 4R.                                                                                                    |
| Action CD          | The action code related to the form code; i.e. 11, 12, or 13.                                                                                                    |
| Proposed Eff. Date | The proposed effective date for the new position.                                                                                                    |
| Proposed Exp. Date | The proposed expiration date for the new position if temporary or seasonal. Hidden if permanent.                                                                                                    |
| #Pos Req           | The number of new positions requested.                                                                                                    |
| Line#Range Begin   | The beginning line number of the position(s). All line item numbers must not currently exist.                                                                                                    |
| Line#Range End     | The beginning line number of the position(s). All line item numbers must not currently exist.                                                                                                    |
| Pos Type           | The duration of the positions being requested; i.e. T = temp, S = seasonal, P = permanent.                                                                                                    |
| No. of Mnths       | If it is not permanent, the number of months requested for the position(s). Hidden if permanent.                                                                                                    |
| (Correction)       | When pressed, opens those data fields that are not available on the determination page for modification.                                                                                                    |
| Audit              | This button appears only if C&C has made a change to the values of the originally submitted transaction. When pressed, a pop-up page displays with the original values.                                                                                   |
| Prop. TC           | The proposed Title Code and description for the position(s).                                                                                                    |
| SG                 | Salary Grade (or NS) of the proposed position(s).                                                                                                    |
| JC                 | Jurisdictional Classification of the proposed position(s).                                                                                                    |
| NU                 | Negotiating Unit of the proposed position(s).                                                                                                    |
| Location           | The proposed Location code and geographic description of the position.                                                                                                    |

| Field            | Description                                                                                                    |
|------------------|----------------------------------------------------------------------------------------------------|
| Proposed Rate    | The proposed rate of the requested position if NS.                                                                                                    |
| Req. Chgs.       | NU, JC, Min Quals. If checked, indicates supporting documentation must be attached.                                                                                                    |
| Pool ID          | Indicates from which PayServ funding source the position is being paid. If the requesting agency is 07950, 55020, 55090, 55095, 21012, 21400, 21450, 03020, or 01060 this field does not display.                                                                                                    |
| C/C Assignment   | The area of the page that displays the C&C staff assigned to the transaction. This workgroup will remain blank until C&C receives the transaction.                                                                                                    |
| Section Head     | The C&C Section Head to whom the transaction is routed based upon the Dept ID of the Requestor. This value is overwritten when routed to another Section Head. The last Section Head to receive the package before it has been approved, denied, withdrawn, or sent back for additional info, is saved to the record. |
| Assigned Analyst | The C&C Analyst assigned to this transaction.                                                                                                    |
| Route To/It      | When pressed, the Analyst can route the request to another Analyst for review and/or approval.                                                                                                    |
| Role User        | The C&C staff member to whom you want to route the transaction to for review and/or approval.                                                                                                    |
| Req. Date        | The date the request was saved or submitted.                                                                                                    |
| Requestor        | The person requesting the transaction.                                                                                                    |

## 4N – 11 Documents Page Field Descriptions

See the Documents section of this manual.

# 4N - 11 CC/DOB Determination Page Field Descriptions Home > NY Title and Position Mgmt > TPM Long Form Requests > Use > 4N/4R Transactions Request Documents CC/DOB Determination Fund Info Comments CC Comm

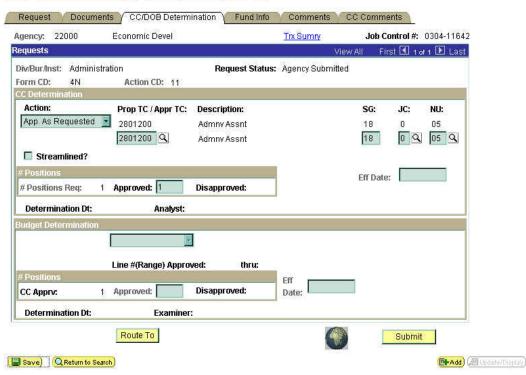

Request | Documents | CC/DOB Determination | Fund Info | Comments | CC Comments

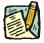

NOTE:

The Agency and DOB will be able to view all the data on this page only if the Request Status is Pending DOB Determination, DOB Approved, DOB Disapproved, DOB Withdrawn, or Sunset. If the Request Status is other than these values, the only values that will display are Agency, Div Bur/Inst, Job Control #, Action, and Request Status.

| Field          | Description                                                                                                    |
|----------------|----------------------------------------------------------------------------------------------------|
| Agency         | The Agency Code and name requesting the transaction.                                                                                                    |
| Trx Sumry      | When pressed, brings the user to the transaction summary page. Hidden until the request is submitted.                                                                                                    |
| Job Control#   | System generated number that will display upon saving or submitting.                                                                                                    |
| Div Bur/Inst   | The Division, Bureau or Institution within the agency.                                                                                                    |
| Request Status | The point the transaction is at in the approval process; i.e. Agency Submitted, C&C Supp. Info Requested, C&C Disapproved, C&C Submitted, C&C Withdrawn, Pending DOB Determination, DOB Approved/C&C Streamlined, DOB Disapproved, DOB Withdrawn, Sunset. |

| Field             | Description                                                                                                    |
|-------------------|----------------------------------------------------------------------------------------------------|
| Form CD           | The code of the type of transaction being requested; i.e. 4N or 4R.                                                                                                    |
| Action CD         | The action code related to the form code; i.e. 11, 12, or 13.                                                                                                    |
| C/C Determination | The area of the page C&C uses to record their determination.                                                                                                    |
| Action            | Approve with Change, Approve as Requested, Approve as Requested with letter, Deny, Return For Additional Information, Withdraw.                                                                                                    |
| Prop. TC          | The Title Code requested.                                                                                                    |
| Description       | The description of the Title requested.                                                                                                    |
| SG                | Salary Grade requested.                                                                                                    |
| JC                | Jurisdictional Classification requested.                                                                                                    |
| NU                | Negotiating Unit requested.                                                                                                    |
| Disp. Date        | Disposal date (appears only if the Action is "Withdraw" or "Deny").                                                                                                    |
| Appr. TC          | Approved Title Code. Input by C&C Analyst.                                                                                                    |
| Description       | The description of the approved title.                                                                                                    |
| SG                | The approved Salary Grade.                                                                                                    |
| JC                | The approved Jurisdictional Classification.                                                                                                    |
| NU                | The approved Negotiating Unit.                                                                                                    |
| Streamlined       | The Analyst will streamline transactions consistent with the Division of Budget's policy. If the requesting agency is 07950, 11340, 55020, 55090, 55095, or 00640 this transaction is considered streamlined (the box is checked) and stops with C&C determination. If the requesting agency is not one of the above mentioned, and the box is not checked, then the transaction is routed to DOB for final determination. |
| Rate              | Displays only if the position is NS and streamlined.                                                                                                    |
| # Positions Req.  | The number of positions requested.                                                                                                    |
| Approved          | The number of positions C&C approved.                                                                                                    |
| Disapproved       | The number of positions C&C disapproved.                                                                                                    |
| Eff. Date         | The date the position becomes effective (appears only if streamlined). Default is proposed effective date but may be changed.                                                                                                    |
| Exp. Date         | If the position is Temporary or Seasonal, the date the position expires (appears only if streamlined).                                                                                                    |
| Determination Dt  | The date the determination was made by C&C.                                                                                                    |
| Analyst           | The C&C Analyst who made the determination.                                                                                                    |

| Field                          | Description                                                                                                    |
|--------------------------------|----------------------------------------------------------------------------------------------------|
| Budget Determination           | The area of the page DOB uses to record their determination. Grayed if streamlined, or C&C Withdrawn or Disapproved. |
| Action                         | Approved as Requested, Denied, Withdrawn.                                                                            |
| Rate                           | If NS and not streamlined, the approved rate displays.                                                               |
| Line # (Range) Approved: thru: | System generated. The line number range of the approved position(s).                                                 |
| # Positions                    | Determination information on the positions.                                                                          |
| C&C Apprv                      | Number of positions C&C approved.                                                                                    |
| Approved                       | Number of positions DOB approved.                                                                                    |
| Disapproved                    | Number of positions DOB disapproved.                                                                                 |
| Eff. Date                      | The date the position becomes effective.                                                                             |
| Exp. Date                      | If the position is Temporary or Seasonal, the date the position expires.                                             |
| Determination Dt               | The date the determination was made by DOB.                                                                          |
| Examiner                       | The DOB Examiner assigned to the transaction.                                                                        |
| Route To/It                    | When pressed, the Analyst can route the request to another Analyst for review and/or approval.                       |
| Role User                      | The C&C staff member to whom you want to route the transaction to for review and/or approval.                        |
| Global                         | When pressed, allows the user to enter values globally (for all sequences within the transaction).                   |
| Submit                         | Submits the transaction to the next approval level.                                                                  |

## 4N – 11 Fund Info Page Field Descriptions

| Field           | Description                                                          |
|-----------------|----------------------------------------------------------------------|
| Agency          | The Agency Code and name requesting the transaction.                 |
| Job Control#    | System generated number that will display upon saving or submitting. |
| Div Bur/Inst    | The Division, Bureau or Institution within the agency.               |
| Form CD         | The code of the type of transaction being requested; i.e. 4N or 4R.  |
| Action CD       | The action code related to the form code; i.e. 11, 12, or 13.        |
| Item Range: to: | The range of the line items requested.                               |

| Field     | Description                                                                                                    |
|-----------|----------------------------------------------------------------------------------------------------|
| Title     | Title Code and description.                                                                                                    |
| SG        | Salary Grade.                                                                                                    |
| JC        | Jurisdictional Classification.                                                                                                    |
| NU        | Negotiating Unit.                                                                                                    |
| Funding   | The area of the page that displays the funding information.                                                                                                    |
| Pool ID   | Indicates from which PayServ funding source the position is being paid.                                                                                                    |
| Program   | If the value entered in the Pool ID is currently active, this field is displayed and grayed. If the requesting agency is 07950, 11340, 55020, 55090, or 55095 this field is hidden. |
| Fund      | If the value entered in the Pool ID is currently active, this field is displayed and grayed. If the requesting agency is 07950, 11340, 55020, 55090, or 55095 this field is hidden. |
| Subfund   | If the value entered in the Pool ID is currently active, this field is displayed and grayed. If the requesting agency is 07950, 11340, 55020, 55090, or 55095 this field is hidden. |
| Fund Type | If the value entered in the Pool ID is currently active, this field is displayed and grayed. If the requesting agency is 07950, 11340, 55020, 55090, or 55095 this field is hidden. |

## 4N - 11 Comments & CC Comments Pages Field Descriptions

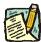

NOTE: Comments are not required for a 4N 11 transaction. Users outside of C&C cannot view any comments written in the **CC Comments** page.

| Field                      | Description                                                                                                    |
|----------------------------|----------------------------------------------------------------------------------------------------|
| Agency                     | The Agency Code and name requesting the transaction.                                                                                     |
| Job Control#               | System generated number that will display upon saving or submitting.                                                                     |
| Request Level<br>Comments  | Free form field that allows users to enter comments related to the entire Job Control number. The field will allow up to 254 characters. |
| Sequence Level<br>Comments | Free form field that allows users to enter comments at the Job Seq number. The field will allow up to 8000 characters.                   |
| Div Bur/Inst               | The Division, Bureau or Institution within the agency.                                                                                   |

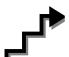

## Work with the Page

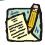

NOTE: For instructions as to how to initiate a long form transaction, please refer

to the appropriate section of the Agency User Manual.

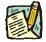

**NOTE:** If a C&C Analyst must change any data on the originally submitted transaction, the Correction mode can be used to modify the request.

Clicking the Correction local icon will bring the user to the request page, where those data fields that are not available on the determination page are opened for modification.

- 1. Check any attached documents and the Comments page for additional information.
- 2. Click the CC/DOB Determination page tab.
- 3. In the Action field, click the , highlight the appropriate action code and double click to select.

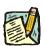

**NOTE:** If the Action is Withdraw or Deny, the system will populate the **Disp. Date** with the current date but C&C may modify.

- 4. In the Appr. TC field, if different than the system generated data, click the highlight the appropriate title code (must be an active title) and double click to select. The code may also be manually entered.
- 5. If different than requested, in the SG field, enter the salary grade of the position.
- 6. If different than requested, in the JC field, click the , highlight the appropriate code and double click to select (or type in the code).
- 7. If different than requested, in the NU field, click the , highlight the appropriate code and double click to select (or type in the code).
- **8.** If a streamlined request, check the **Streamlined?** box.
- **9.** If different than requested, in the **# Positions Approved** field, enter the number of positions approved by C&C.
- 10. If streamlined, in the **Eff. Date** field, enter the date the position becomes effective, if different than the system date.

- 11. If streamlined and the **Duration** is *T* or *S*, in the **Exp. Date** field, enter the date the position expires (if different than the system generated date).
- **12.** Click the **Documents** page tab.
- **13.** Attach the appropriate and required documents (see instructions in the Documents section of this manual).
- 14. If adding comments, click the appropriate Comments page tab. Comments are optional. Remember that any user outside of C&C cannot view any comments made in the CC Comments page. In the Request Level Comments field, enter any comments that relate to the entire package. In the Sequence Level Comments field, enter any comments that relate to individual sequences.
- **15**. Click the **CC/DOB Determination** page tab.

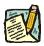

**NOTE:** On either the Request page or the Determination page, the Assigned Analyst must be entered before C&C can submit the transaction.

- 16. If this transaction needs to be routed, press the **Route To** button. In the **Role User** field, click , highlight and double click the appropriate name. Click **Route It**. The system will ask for confirmation. Press **Yes** if the request should be forwarded, **No** if not.
- 17. If this transaction does not need to be routed, click **Submit**.

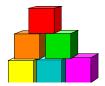

4N - 12

Use the 4N-12 to act on a request for a new position in a new title.

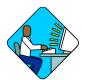

# **Access the Page**

- **2.** Select the transaction to be worked.

## 4N - 12 Request Page Field Descriptions

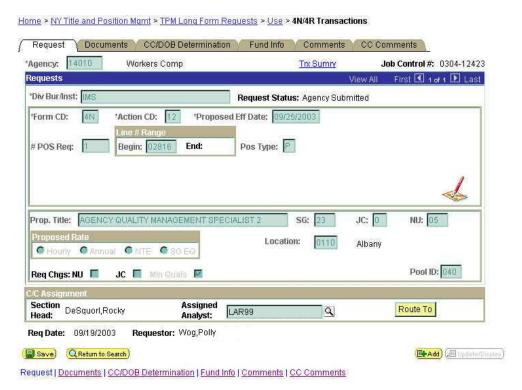

| Field              | Description                                                                                                    |
|--------------------|----------------------------------------------------------------------------------------------------|
| Agency             | The Agency Code and name requesting the transaction.                                                                                                    |
| Trx Sumry          | When pressed, brings the user to the transaction summary page. Hidden until request is submitted.                                                                                                    |
| Job Control #      | System generated number that will display upon saving or submitting.                                                                                                    |
| Div Bur/Inst       | The Division, Bureau or Institution within the agency.                                                                                                    |
| Request Status     | The point the transaction is at in the approval process; i.e. Agency Submitted, C&C Supp. Info Requested, C&C Disapproved, C&C Submitted, C&C Withdrawn, Pending DOB Determination, DOB Approved/C&C Streamlined, DOB Disapproved, DOB Withdrawn, Sunset. |
| Form CD            | The code of the type of transaction being requested; i.e. 4N or 4R.                                                                                                    |
| Action CD          | The action code related to the form code; i.e. 11, 12, or 13.                                                                                                    |
| Proposed Eff. Date | The proposed effective date for the new position.                                                                                                    |
| Proposed Exp. Date | The proposed expiration date for the new position if the position is temporary or seasonal. Hidden if permanent.                                                                                                    |
| # Pos Req          | The number of new positions requested.                                                                                                    |
| Line#Range Begin   | The beginning line number of the position(s). All line item numbers must not currently exist.                                                                                                    |
| Line#Range End     | The beginning line number of the position(s). All line item numbers must not currently exist.                                                                                                    |
| Duration           | The duration of the position(s) being requested; i.e. T = temp, S = seasonal, P = permanent.                                                                                                    |
| No. of Mnths       | If it is not a permanent position, the number of months requested for the position(s). Hidden if permanent.                                                                                                    |
| (Correction)       | When pressed, opens those data fields that are not available on the determination page for modification.                                                                                                    |
| Audit              | When pressed, the original request page is brought up with those data fields that can be changed by a C&C Analyst opened.                                                                                                    |
| Prop. Title        | The description of the title being requested. This is a 50 character alpha-numeric data field.                                                                                                    |
| SG                 | Salary Grade requested.                                                                                                    |
| JC                 | Jurisdictional Classification requested.                                                                                                    |
| NU                 | Negotiating Unit requested.                                                                                                    |
| Location           | The proposed Location code and geographic description of the position(s).                                                                                                    |

| Field            | Description                                                                                                    |
|------------------|----------------------------------------------------------------------------------------------------|
| Proposed Rate    | The proposed rate of the requested position if NS.                                                                                                    |
| Req. Chgs.       | NU, JC, Min Quals. If checked, indicated supporting documentation must be attached.                                                                                                    |
| Pool ID          | Indicates from which PayServ funding source the position is being paid. If the requesting agency is 07950, 55020, 55090, 55095, 21012, 21400, 21450, 03020, or 01060 this field does not display.                                                                                                    |
| C/C Assignment   | The area of the page that displays the C&C staff assigned to the transaction. This workgroup remains blank until the transaction is received by C&C.                                                                                                    |
| Section Head     | The C&C Section Head to whom the transaction is routed based upon the Dept ID of the Requestor. This value is overwritten when routed to another Section Head. The last Section Head to receive the package before it has been approved, denied, withdrawn, or sent back for additional info, is saved to the record. |
| Assigned Analyst | The C&C Analyst assigned to this transaction.                                                                                                    |
| Route To/It      | When pressed, the Analyst can route the request to another Analyst for review and/or approval.                                                                                                    |
| Role User        | The C&C staff member to whom you want to route the transaction to for review and/or approval.                                                                                                    |
| Req. Date        | The date the request was saved or submitted.                                                                                                    |
| Requestor        | The person requesting the transaction.                                                                                                    |

## 4N - 12 Documents Page Field Descriptions

See the Documents section of this manual.

# 4N - 12 CC/DOB Determination Page Field Descriptions Home > NY Title and Position Mgmt > TPM Long Form Requests > Use > 4N/4R Transactions

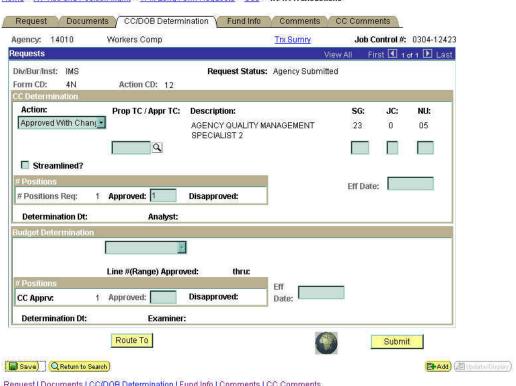

Request | Documents | CC/DOB Determination | Fund Info | Comments | CC Comments

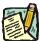

#### NOTE:

The Agency and DOB will be able to view all the data on this page only if the Request Status is Pending DOB Determination, DOB Approved, DOB Disapproved, DOB Withdrawn, or Sunset. If the Request Status is other than these values, the only values that will display are Agency, Div Bur/Inst, Job Control #, Action, and Request Status.

| Field        | Description                                                                                           |
|--------------|----------------------------------------------------------------------------------------------------|
| Agency       | The Agency Code and name requesting the transaction.                                                  |
| Trx Sumry    | When pressed, brings the user to the transaction summary page. Hidden until the request is submitted. |
| Job Control# | System generated number that will display upon saving or submitting.                                  |
| Div Bur/Inst | The Division, Bureau or Institution within the agency.                                                |

| Field             | Description                                                                                                    |
|-------------------|----------------------------------------------------------------------------------------------------|
| Request Status    | The point the transaction is at in the approval process; i.e. Agency Submitted, C&C Supp. Info Requested, C&C Disapproved, C&C Submitted, C&C Withdrawn, Pending DOB Determination, DOB Approved/C&C Streamlined, DOB Disapproved, DOB Withdrawn, Sunset.                                                                                                    |
| Form CD           | The code of the type of transaction being requested; i.e. 4N or 4R.                                                                                                    |
| Action CD         | The action code related to the form code; i.e. 11, 12, or 13.                                                                                                    |
| C/C Determination | The area of the page which C&C uses to record their determination.                                                                                                    |
| Action            | Approve with change, Approve as Requested, Approve as Requested with letter, Deny, Return For Additional Information, Withdraw.                                                                                                    |
| Prop. TC          | Does not display for a 4N 12 transaction.                                                                                                    |
| Description       | The description of the title being requested.                                                                                                    |
| SG                | Proposed Salary Grade.                                                                                                    |
| JC                | Proposed Jurisdictional Classification.                                                                                                    |
| NU                | Proposed Negotiating Unit.                                                                                                    |
| Disp. Date        | Disposal date (appears only if the Action is "Withdraw" or "Deny").                                                                                                    |
| Appr. TC          | Approved Title Code. Input by C&C Analyst.                                                                                                    |
| Description       | The description of the approved title.                                                                                                    |
| SG                | The approved Salary Grade.                                                                                                    |
| JC                | The approved Jurisdictional Classification.                                                                                                    |
| NU                | The approved Negotiating Unit.                                                                                                    |
| Streamlined       | The Analyst will streamline transactions consistent with the Division of Budget's policy. If the requesting agency is 07950, 11340, 55020, 55090, 55095, or 00640 this transaction is considered streamlined (the box is checked) and stops with C&C determination. If the requesting agency is not one of the above mentioned and the box is not checked, the transaction is routed to DOB for final determination. |
| Rate              | If NS and streamlined, the approved rate displays.                                                                                                    |
| # Positions Req.  | The number of positions requested.                                                                                                    |
| Approved          | The number of positions C&C approved.                                                                                                    |
| Disapproved       | The number of positions C&C disapproved.                                                                                                    |

| Field                           | Description                                                                                                    |
|---------------------------------|----------------------------------------------------------------------------------------------------|
| Eff. Date                       | The date the position becomes effective (appears only if streamlined). Default is proposed effective date but may be changed. |
| Exp. Date                       | If the position is Temporary or Seasonal, the date the position expires (appears only if streamlined).                        |
| Determination Dt                | The date the determination was made by C&C.                                                                                   |
| Analyst                         | The C&C Analyst assigned to this transaction.                                                                                 |
| Budget Determination            | The area of the page DOB uses to record their determination. Grayed if streamlined, or C&C Withdrawn or Disapproved.          |
| Action                          | Approved as Requested, Denied, Withdrawn.                                                                                     |
| Rate                            | If NS and not streamlined, the approved rate displays.                                                                        |
| Line#(Range)<br>Approved: thru: | System generated. The line number range of the approved position(s).                                                          |
| # Positions                     | Determination information on the positions.                                                                                   |
| C&C Apprv                       | Number of positions C&C approved.                                                                                             |
| Approved                        | Number of positions DOB approved.                                                                                             |
| Disapproved                     | Number of positions DOB disapproved.                                                                                          |
| Eff. Date                       | The date the position becomes effective.                                                                                      |
| Exp. Date                       | If the position is Temporary or Seasonal, the date the position expires.                                                      |
| Determination Dt                | The date the determination was made by DOB.                                                                                   |
| Examiner                        | The DOB Examiner assigned to the transaction.                                                                                 |
| Route To/It                     | When pressed, the Analyst can route the request to another Analyst for review and/or approval.                                |
| Role User                       | The C&C staff member to whom you want to route the transaction to for review and/or approval.                                 |
| Global                          | When pressed, allows the user to enter values globally (for all sequences within the transaction).                            |
| Submit                          | Submits the transaction to the next approval level.                                                                           |

#### 4N - 12 Fund Info Page Field Descriptions

| Field           | Description                                                                                                    |
|-----------------|----------------------------------------------------------------------------------------------------|
| Agency          | The Agency Code and name requesting the transaction.                                                                                                    |
| Job Control#    | System generated number that will display upon saving or submitting.                                                                                                    |
| Div Bur/Inst    | The Division, Bureau or Institution within the agency.                                                                                                    |
| Form CD         | The code of the type of transaction being requested; i.e. 4N or 4R.                                                                                                    |
| Action CD       | The action code related to the form code; i.e. 11, 12, or 13.                                                                                                    |
| Item Range: to: | The range of line items requested.                                                                                                    |
| Title           | Title Code and description.                                                                                                    |
| SG              | Salary Grade.                                                                                                    |
| JC              | Jurisdictional Classification.                                                                                                    |
| NU              | Negotiating Unit.                                                                                                    |
| Funding         | The area of the page that displays the funding information.                                                                                                    |
| Pool ID         | Indicates from which PayServ funding source the position is being paid.                                                                                                    |
| Program         | If the value entered in the Pool ID is currently active, this field is displayed and grayed. If the requesting agency is 07950, 11340, 55020, 55090, or 55095 this field is hidden. |
| Fund            | If the value entered in the Pool ID is currently active, this field is displayed and grayed. If the requesting agency is 07950, 11340, 55020, 55090, or 55095 this field is hidden. |
| Subfund         | If the value entered in the Pool ID is currently active, this field is displayed and grayed. If the requesting agency is 07950, 11340, 55020, 55090, or 55095 this field is hidden. |
| Fund Type       | If the value entered in the Pool ID is currently active, this field is displayed and grayed. If the requesting agency is 07950, 11340, 55020, 55090, or 55095 this field is hidden. |

#### 4N - 12 Comments & CC Comments Pages Field Descriptions

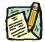

**NOTE:** Comments are not required in a 4N 12 transaction. Users outside of C&C cannot view any comments written in the **CC Comments** page.

| Field                      | Description                                                                                                    |
|----------------------------|----------------------------------------------------------------------------------------------------|
| Agency                     | The Agency Code and name requesting the transaction.                                                                                     |
| Job Control#               | System generated number that will display upon saving or submitting.                                                                     |
| Request Level<br>Comments  | Free form field that allows users to enter comments related to the entire Job Control number. The field will allow up to 254 characters. |
| Sequence Level<br>Comments | Free form field that allows users to enter comments at the Job Seq number. The field will allow up to 8000 characters.                   |
| Div Bur/Inst               | The Division, Bureau or Institution within the agency.                                                                                   |

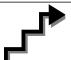

# Work with the Page

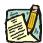

**NOTE:** For instructions as to how to initiate a long form transaction, please refer

to the appropriate section of the Agency User Manual.

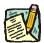

NOTE: If a C&C Analyst must change any data on the originally submitted

transaction, the Correction mode can be used to modify the request.

Clicking the Correction icon on the request page opens those data fields that are not available on the determination page for modification.

- 1. Check any attached documents and the Comments page for additional information.
- 2. Click the CC/DOB Determination page tab.
- 3. In the Action field, click the , highlight the appropriate action code and double click to select.

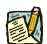

**NOTE:** If the Action chosen was Withdrawn or Deny, the system will populate the **Disp. Date** with system date but C&C can modify.

- 4. Place the cursor in the **Appr. TC** field and select the appropriate title code (must be new title). The code may also be manually entered.
- 5. If a streamlined request, check the **Streamlined?** box.
- **6.** In the **# Positions Approved** field, enter the number of positions approved by C&C.
- 7. If streamlined, in the **Eff. Date** field, enter the date the position becomes effective.

- **8.** If streamlined and the **Duration** is *T* or *S*, in the **Exp. Date** field, enter the date the position expires (if different than the system generated date).
- **9.** Click the **Documents** page tab.
- **10.** Attach the appropriate and required documents (see instructions in the Documents section of this manual).
- 11. If adding comments, click the appropriate Comments page tab. Comments are optional. Remember that any user outside of C&C cannot view any comments made in the CC Comments page. In the Request Level Comments field, enter any comments that relate to the entire package. In the Sequence Level Comments field, enter any comments that relate to individual sequences.
- 12. Click the CC/DOB Determination page tab.

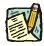

**NOTE:** On either the Request page or the Determination page, the Assigned Analyst must be entered before C&C can submit the transaction.

- 13. If this transaction needs to be routed, press the **Route To** button. In the **Role User** field, click , highlight and double click the appropriate name. Click **Route It**. The system will ask for confirmation. Press **Yes** if the request should be forwarded, **No** if not.
- 14. If this transaction does not need to be routed, click **Submit**.

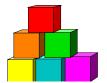

4N - 13

Use the 4N-13 to act on a request for a position extension when extensive documentation is required.

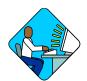

# Access the Page

- 1. Click Worklist
  - A Worklist box will display.
- **2.** Select the transaction to be worked.

#### 4N - 13 Request Page Field Descriptions

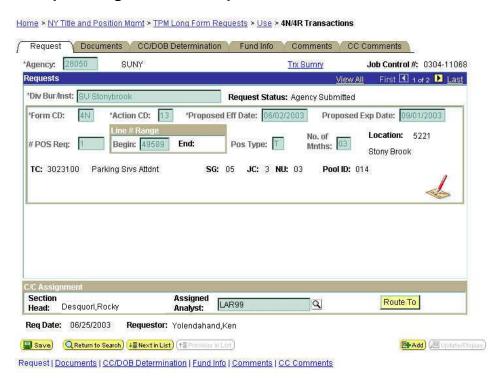

| Field              | Description                                                                                                    |
|--------------------|----------------------------------------------------------------------------------------------------|
| Agency             | The Agency Code and name requesting the transaction.                                                                                                    |
| Trx Sumry          | When pressed, brings the user to the transaction summary page. Hidden until request is submitted.                                                                                                    |
| Job Control #      | System generated number that will display upon saving or submitting.                                                                                                    |
| Div Bur/Inst       | The Division, Bureau or Institution within the agency.                                                                                                    |
| Request Status     | The point the transaction is at in the approval process; i.e. Agency Submitted, C&C Supp. Info Requested, C&C Disapproved, C&C Submitted, C&C Withdrawn, Pending DOB Determination, DOB Approved/C&C Streamlined, DOB Disapproved, DOB Withdrawn, Sunset. |
| Form CD            | The code of the type of transaction being requested; i.e. 4N or 4R.                                                                                                    |
| Action CD          | The action code related to the form code; i.e. 11, 12, or 13.                                                                                                    |
| Proposed Eff. Date | System generated. The day following the current expiration date. Cannot be changed.                                                                                                    |
| Proposed Exp. Date | The proposed expiration date for the extension. Based on number of months in the <b>Duration</b> field. May be changed to a date less than that generated by the system.                                                                                  |
| # Pos Req          | The number of position(s) requested for the extension.                                                                                                    |
| Line#Range Begin   | The beginning line number of the position(s). All line item numbers must currently exist, must be contiguous, and have the same attributes.                                                                                                    |
| Line#Range End     | The ending line number of the position(s). All line item numbers must currently exist, must be contiguous, and have the same attributes.                                                                                                    |
| Pos Type           | The duration of the temporary position(s). Default is ${\it T}$ and cannot be changed.                                                                                                    |
| No. of Mnths       | The number of months the position(s) is to be extended.                                                                                                    |
| Location           | The Location code and geographic description of the position(s).                                                                                                    |
| TC                 | The Title Code of the requested position(s).                                                                                                    |
| SG                 | Salary Grade of the requested position(s).                                                                                                    |
| JC                 | Jurisdictional Classification of the requested position(s).                                                                                                    |
| NU                 | Negotiating Unit of the requested position(s).                                                                                                    |
| Pool ID            | Indicates from which PayServ funding source the position is being paid. If the requesting agency is 07950, 55020, 55090, 55095, 21012, 21400, 21450, 03020, or 01060 this field does not display.                                                         |

| Field            | Description                                                                                                    |
|------------------|----------------------------------------------------------------------------------------------------|
| View Pos         | When pressed, a secondary page appears. All line items in the range along with the Title description, duration, location, SG, JC, and NU appear.                                                                                                    |
| (Correction)     | When pressed, opens certain data fields that are not available on the determination page for modification.                                                                                                    |
| Audit            | When pressed, the original request page is brought up with those data fields that can be changed by a C&C Analyst opened.                                                                                                    |
| C/C Assignment   | The area of the page that displays the C&C staff assigned to the transaction. This workgroup remains blank until C&C receives the transaction.                                                                                                    |
| Section Head     | The C&C Section Head to whom the transaction is routed based upon the Dept ID of the Requestor. This value is overwritten when routed to another Section Head. The last Section Head to receive the package before it has been approved, denied, withdrawn, or sent back for additional info, is saved to the record. |
| Assigned Analyst | The C&C Analyst assigned to this transaction.                                                                                                    |
| Route To/It      | When pressed, the Analyst can route the request to another Analyst for review and/or approval.                                                                                                    |
| Role User        | The C&C staff member to whom you want to route the transaction to for review and/or approval.                                                                                                    |
| Req. Date        | Date the request was saved or submitted.                                                                                                    |
| Requestor        | The person requesting the transaction.                                                                                                    |

## 4N - 13 Documents Page Field Descriptions

See the Documents section of this manual.

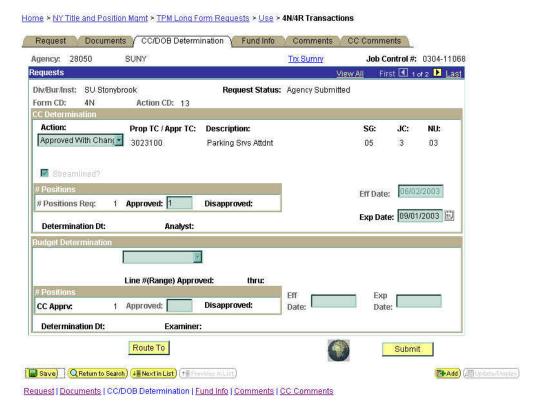

#### 4N – 13 CC/DOB Determination Page Field Descriptions

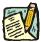

NOTE:

The Agency and DOB will be able to view all the data on this page only if the Request Status is Pending DOB Determination, DOB Approved, DOB Disapproved, DOB Withdrawn, or Sunset. If the Request Status is other than these values, the only values that will display are Agency, Div Bur/Inst, Job Control #, Action, and Request Status.

| Field          | Description                                                                                                    |
|----------------|----------------------------------------------------------------------------------------------------|
| Agency         | The Agency Code and name requesting the transaction.                                                                                                    |
| Trx Sumry      | When pressed, brings the user to the transaction summary page. Hidden until request is submitted.                                                                                                    |
| Job Control#   | System generated number that will display upon saving or submitting.                                                                                                    |
| Div Bur/Inst   | The Division, Bureau or Institution within the agency.                                                                                                    |
| Request Status | The point the transaction is at in the approval process; i.e. Agency Submitted, C&C Supp. Info Requested, C&C Disapproved, C&C Submitted, C&C Withdrawn, Pending DOB Determination, DOB Approved/C&C Streamlined, DOB Disapproved, DOB Withdrawn, Sunset. |

| Form CD         The code of the type of transaction being requested; i.e. 4N or 4R.           Action CD         The action code related to the form code; i.e. 11, 12, or 13.           C/C Determination         The area of the page C&C uses to record their determination.           Action         Approve with change, Approve as Requested, Approve as Requested with letter, Deny, Return For Additional Information, Withdraw.           Prop. TC         The Title Code of the position(s) being extended.           Bescription         The description of the title of the position(s) being extended.           SG         Salary Grade of the extended position(s).           JC         Jurisdictional Classification of the extended position(s).           NU         Negotiating Unit of the extended position(s).           Streamlined         The Analyst will streamline transaction sconsistent with the Division of Budget's policy. If the requesting agency is 07950, 11340, 55020, 55095, or 00640 this transaction is considered streamlined (the box is checked) and stops with C&C determination. If the requesting agency is not one of the above mentioned and the box is not checked, the transaction is routed to DOB for final determination.           Rate         If NS and streamlined, the approved rate displays.           # Positions Req.         The number of positions requested.           Approved         The number of positions requested.           Eff. Date         System generated. The day following the current expiration date. Appears only if streamlined | Field                | Description                                                                                                    |
|----------------------------------------------------------------------------------------------------|----------------------|----------------------------------------------------------------------------------------------------|
| C/C Determination  Action  Approve with change, Approve as Requested, Approve as Requested with letter, Deny, Return For Additional Information, Withdraw.  Prop. TC  The Title Code of the position(s) being extended.  SG  Salary Grade of the extended position(s).  JC  Jurisdictional Classification of the extended position(s).  NU  Negotiating Unit of the extended position(s).  Streamlined  The Analyst will streamline transactions consistent with the Division of Budget's policy. If the requesting agency is 07950, 11340, 55020, 55090, 55095, or 00640 this transaction is considered streamlined (the box is checked) and stops with C&C determination. If the requesting agency is not one of the above mentioned and the box is not checked, the transaction is routed to DOB for final determination.  Rate  If NS and streamlined, the approved rate displays.  # Positions Req.  Approved  The number of positions C&C approved.  Disapproved  The number of positions C&C disapproved.  Eff. Date  System generated. The day following the current expiration date. Appears only if streamlined.  Exp. Date  If the position is Temporary or Seasonal, the date the position expires. Appears only if streamlined.  The date the determination was made by C&C.  Analyst  The C&C Analyst assigned to this transaction.  Budget Determination  Action  Approved: thru:  # Positions  Determination information on the positions.  Number of positions C&C approved.                                                                                                    | Form CD              | The code of the type of transaction being requested; i.e. 4N or 4R.                                                                                                    |
| Action Approve with change, Approve as Requested, Approve as Requested with letter, Deny, Return For Additional Information, Withdraw.  Prop. TC The Title Code of the position(s) being extended.  Bescription The description of the title of the position(s) being extended.  SG Salary Grade of the extended position(s).  JC Jurisdictional Classification of the extended position(s).  NU Negotiating Unit of the extended position(s).  Streamlined The Analyst will streamline transactions consistent with the Division of Budget's policy. If the requesting agency is 07950, 11340, 55020, 55090, 55095, or 00640 this transaction is considered streamlined (the box is checked) and stops with C&C determination. If the requesting agency is not one of the above mentioned and the box is not checked, the transaction is routed to DOB for final determination.  Rate If NS and streamlined, the approved rate displays.  # Positions Req. The number of positions C&C approved.  Disapproved The number of positions C&C approved.  Eff. Date System generated. The day following the current expiration date. Appears only if streamlined.  Exp. Date If the position is Temporary or Seasonal, the date the position expires. Appears only if streamlined.  Determination Dt The date the determination was made by C&C.  Analyst The C&C Analyst assigned to this transaction.  Budget Determination Action Approved: thru:  # Positions Determination information on the positions.  C&C Apprv Number of positions C&C approved.                                                                  | Action CD            | The action code related to the form code; i.e. 11, 12, or 13.                                                                                                    |
| Requested with letter, Deny, Return For Additional Information, Withdraw.  Prop. TC The Title Code of the position(s) being extended.  Description The description of the title of the position(s) being extended.  SG Salary Grade of the extended position(s).  JC Jurisdictional Classification of the extended position(s).  NU Negotiating Unit of the extended position(s).  Streamlined The Analyst will streamline transactions consistent with the Division of Budget's policy. If the requesting agency is 07950, 11340, 55020, 55095, or 00640 this transaction is considered streamlined (the box is checked) and stops with C&C determination. If the requesting agency is not one of the above mentioned and the box is not checked, the transaction is routed to DOB for final determination.  Rate If NS and streamlined, the approved rate displays.  # Positions Req. The number of positions c&C approved.  Disapproved The number of positions C&C approved.  Eff. Date System generated. The day following the current expiration date. Appears only if streamlined.  Exp. Date If the position is Temporary or Seasonal, the date the position expires. Appears only if streamlined.  Determination Dt The date the determination was made by C&C.  Analyst The C&C Analyst assigned to this transaction.  Budget Determination Approved as Requested, Denied, Withdrawn.  Line # (Range) Approved: thru:  # Positions Determination information on the positions.  C&C Apprv Number of positions C&C approved.                                                                                   | C/C Determination    | The area of the page C&C uses to record their determination.                                                                                                    |
| Description The description of the title of the position(s) being extended.  SG Salary Grade of the extended position(s).  JC Jurisdictional Classification of the extended position(s).  NU Negotiating Unit of the extended position(s).  The Analyst will streamline transactions consistent with the Division of Budget's policy. If the requesting agency is 07950, 11340, 55020, 55090, 55095, or 00640 this transaction is considered streamlined (the box is checked) and stops with C&C determination. If the requesting agency is not one of the above mentioned and the box is not checked, the transaction is routed to DOB for final determination.  Rate If NS and streamlined, the approved rate displays.  # Positions Req. The number of positions requested.  Approved The number of positions C&C approved.  Disapproved  Eff. Date System generated. The day following the current expiration date. Appears only if streamlined.  Exp. Date If the position is Temporary or Seasonal, the date the position expires. Appears only if streamlined.  Determination Dt The date the determination was made by C&C.  Analyst The C&C Analyst assigned to this transaction.  Budget Determination Action Approved as Requested, Denied, Withdrawn.  The range of line items approved.  Positions Determination information on the positions.  C&C Apprv Number of positions C&C approved.                                                                                                    | Action               | Requested with letter, Deny, Return For Additional Information,                                                                                                    |
| SG Salary Grade of the extended position(s).  JC Jurisdictional Classification of the extended position(s).  NU Negotiating Unit of the extended position(s).  The Analyst will streamline transactions consistent with the Division of Budget's policy. If the requesting agency is 07950, 11340, 55020, 55090, 55095, or 00640 this transaction is considered streamlined (the box is checked) and stops with C&C determination. If the requesting agency is not one of the above mentioned and the box is not checked, the transaction is routed to DOB for final determination.  Rate If NS and streamlined, the approved rate displays.  # Positions Req. The number of positions requested.  Approved The number of positions C&C approved.  Eff. Date System generated. The day following the current expiration date. Appears only if streamlined.  Exp. Date If the position is Temporary or Seasonal, the date the position expires. Appears only if streamlined.  Determination Dt The date the determination was made by C&C.  Analyst The C&C Analyst assigned to this transaction.  Budget Determination Approved as Requested, Denied, Withdrawn.  The range of line items approved.  Positions Determination information on the positions.  C&C Approv Number of positions C&C approved.                                                                                                    | Prop. TC             | The Title Code of the position(s) being extended.                                                                                                    |
| JC Jurisdictional Classification of the extended position(s).  NU Negotiating Unit of the extended position(s).  The Analyst will streamline transactions consistent with the Division of Budget's policy. If the requesting agency is 07950, 11340, 55020, 55090, 55095, or 00640 this transaction is considered streamlined (the box is checked) and stops with C&C determination. If the requesting agency is not one of the above mentioned and the box is not checked, the transaction is routed to DOB for final determination.  Rate If NS and streamlined, the approved rate displays.  # Positions Req. The number of positions requested.  Approved The number of positions C&C approved.  Eff. Date System generated. The day following the current expiration date. Appears only if streamlined.  Exp. Date If the position is Temporary or Seasonal, the date the position expires. Appears only if streamlined.  Determination Dt The date the determination was made by C&C.  Analyst The C&C Analyst assigned to this transaction.  Budget Determination Approved as Requested, Denied, Withdrawn.  The range of line items approved.  Positions Determination information on the positions.  C&C Approv Number of positions C&C approved.                                                                                                    | Description          | The description of the title of the position(s) being extended.                                                                                                    |
| NU Negotiating Unit of the extended position(s).  Streamlined  The Analyst will streamline transactions consistent with the Division of Budget's policy. If the requesting agency is 07950, 11340, 55020, 55090, 55095, or 00640 this transaction is considered streamlined (the box is checked) and stops with C&C determination. If the requesting agency is not one of the above mentioned and the box is not checked, the transaction is routed to DOB for final determination.  Rate  If NS and streamlined, the approved rate displays.  # Positions Req.  The number of positions requested.  Approved  The number of positions C&C approved.  Disapproved  The number of positions C&C disapproved.  Eff. Date  System generated. The day following the current expiration date. Appears only if streamlined.  Exp. Date  If the position is Temporary or Seasonal, the date the position expires. Appears only if streamlined.  Determination Dt  The date the determination was made by C&C.  Analyst  The C&C Analyst assigned to this transaction.  Budget Determination  Action  Approved as Requested, Denied, Withdrawn.  Line # (Range) Approved: thru:  # Positions  Determination information on the positions.  C&C Apprv  Number of positions C&C approved.                                                                                                    | SG                   | Salary Grade of the extended position(s).                                                                                                    |
| Streamlined  The Analyst will streamline transactions consistent with the Division of Budget's policy. If the requesting agency is 07950, 11340, 55020, 55090, 55095, or 00640 this transaction is considered streamlined (the box is checked) and stops with C&C determination. If the requesting agency is not one of the above mentioned and the box is not checked, the transaction is routed to DOB for final determination.  Rate  If NS and streamlined, the approved rate displays.  # Positions Req.  The number of positions requested.  Approved  The number of positions C&C approved.  Disapproved  Eff. Date  System generated. The day following the current expiration date. Appears only if streamlined.  Exp. Date  If the position is Temporary or Seasonal, the date the position expires. Appears only if streamlined.  Determination Dt  The date the determination was made by C&C.  Analyst  The C&C Analyst assigned to this transaction.  Budget Determination  Action  Approved as Requested, Denied, Withdrawn.  Line # (Range) Approved: thru:  # Positions  Determination information on the positions.  C&C Apprv  Number of positions C&C approved.                                                                                                    | JC                   | Jurisdictional Classification of the extended position(s).                                                                                                    |
| Division of Budget's policy. If the requesting agency is 07950, 11340, 55020, 55090, 55095, or 00640 this transaction is considered streamlined (the box is checked) and stops with C&C determination. If the requesting agency is not one of the above mentioned and the box is not checked, the transaction is routed to DOB for final determination.  Rate If NS and streamlined, the approved rate displays.  # Positions Req. The number of positions requested.  Approved The number of positions C&C approved.  Disapproved The number of positions C&C disapproved.  Eff. Date System generated. The day following the current expiration date. Appears only if streamlined.  Exp. Date If the position is Temporary or Seasonal, the date the position expires. Appears only if streamlined.  Determination Dt The date the determination was made by C&C.  Analyst The C&C Analyst assigned to this transaction.  Budget Determination The area of the page DOB uses to record their determination.  Action Approved as Requested, Denied, Withdrawn.  Line # (Range) Approved: thru:  # Positions Determination information on the positions.  C&C Apprv Number of positions C&C approved.                                                                                                    | NU                   | Negotiating Unit of the extended position(s).                                                                                                    |
| # Positions Req. The number of positions requested.  Approved The number of positions C&C approved.  Disapproved The number of positions C&C disapproved.  Eff. Date System generated. The day following the current expiration date. Appears only if streamlined.  Exp. Date If the position is Temporary or Seasonal, the date the position expires. Appears only if streamlined.  Determination Dt The date the determination was made by C&C.  Analyst The C&C Analyst assigned to this transaction.  Budget Determination The area of the page DOB uses to record their determination.  Action Approved as Requested, Denied, Withdrawn.  Line # (Range) Approved: thru:  # Positions Determination information on the positions.  C&C Apprv Number of positions C&C approved.                                                                                                    | Streamlined          | Division of Budget's policy. If the requesting agency is 07950, 11340, 55020, 55090, 55095, or 00640 this transaction is considered streamlined (the box is checked) and stops with C&C determination. If the requesting agency is not one of the above mentioned and the box is not checked, the transaction is routed to |
| Approved The number of positions C&C approved.  Disapproved The number of positions C&C disapproved.  Eff. Date System generated. The day following the current expiration date. Appears only if streamlined.  Exp. Date If the position is Temporary or Seasonal, the date the position expires. Appears only if streamlined.  Determination Dt The date the determination was made by C&C.  Analyst The C&C Analyst assigned to this transaction.  Budget Determination The area of the page DOB uses to record their determination.  Action Approved as Requested, Denied, Withdrawn.  Line # (Range) Approved: thru:  # Positions Determination information on the positions.  C&C Approved.  Number of positions C&C approved.                                                                                                    | Rate                 | If NS and streamlined, the approved rate displays.                                                                                                    |
| Disapproved  Eff. Date  System generated. The day following the current expiration date. Appears only if streamlined.  Exp. Date  If the position is Temporary or Seasonal, the date the position expires. Appears only if streamlined.  Determination Dt  The date the determination was made by C&C.  Analyst  The C&C Analyst assigned to this transaction.  Budget Determination  Action  Approved as Requested, Denied, Withdrawn.  Line # (Range) Approved: thru:  # Positions  Determination information on the positions.  C&C Apprv  Number of positions C&C approved.                                                                                                    | # Positions Req.     | The number of positions requested.                                                                                                    |
| Eff. Date  System generated. The day following the current expiration date. Appears only if streamlined.  Exp. Date  If the position is Temporary or Seasonal, the date the position expires. Appears only if streamlined.  Determination Dt  The date the determination was made by C&C.  Analyst  The C&C Analyst assigned to this transaction.  Budget Determination  Action  Approved as Requested, Denied, Withdrawn.  Line # (Range) Approved: thru:  # Positions  Determination information on the positions.  C&C Apprv  Number of positions C&C approved.                                                                                                    | Approved             | The number of positions C&C approved.                                                                                                    |
| Appears only if streamlined.  Exp. Date  If the position is Temporary or Seasonal, the date the position expires. Appears only if streamlined.  Determination Dt  The date the determination was made by C&C.  Analyst  The C&C Analyst assigned to this transaction.  Budget Determination  The area of the page DOB uses to record their determination.  Action  Approved as Requested, Denied, Withdrawn.  Line # (Range) Approved: thru:  # Positions  Determination information on the positions.  C&C Apprv  Number of positions C&C approved.                                                                                                    | Disapproved          | The number of positions C&C disapproved.                                                                                                    |
| expires. Appears only if streamlined.  Determination Dt The date the determination was made by C&C.  Analyst The C&C Analyst assigned to this transaction.  Budget Determination The area of the page DOB uses to record their determination.  Action Approved as Requested, Denied, Withdrawn.  Line # (Range) Approved: thru:  # Positions Determination information on the positions.  C&C Apprv Number of positions C&C approved.                                                                                                    | Eff. Date            |                                                                                                    |
| Analyst The C&C Analyst assigned to this transaction.  Budget Determination The area of the page DOB uses to record their determination.  Action Approved as Requested, Denied, Withdrawn.  Line # (Range) The range of line items approved.  # Positions Determination information on the positions.  C&C Apprv Number of positions C&C approved.                                                                                                    | Exp. Date            | 1 ' ' ' ' ' ' ' ' ' ' ' ' ' ' ' ' ' ' '                                                                                                    |
| Budget Determination  Action  Approved as Requested, Denied, Withdrawn.  Line # (Range) Approved: thru:  # Positions  Determination information on the positions.  C&C Apprv  The area of the page DOB uses to record their determination.  Approved as Requested, Denied, Withdrawn.  The range of line items approved.  Determination information on the positions.  Number of positions C&C approved.                                                                                                    | Determination Dt     | The date the determination was made by C&C.                                                                                                    |
| Action Approved as Requested, Denied, Withdrawn.  Line # (Range) The range of line items approved.  # Positions Determination information on the positions.  C&C Apprv Number of positions C&C approved.                                                                                                    | Analyst              | The C&C Analyst assigned to this transaction.                                                                                                    |
| Line # (Range) Approved: thru:  # Positions Determination information on the positions.  C&C Apprv Number of positions C&C approved.                                                                                                    | Budget Determination | The area of the page DOB uses to record their determination.                                                                                                    |
| # Positions Determination information on the positions.  C&C Apprv Number of positions C&C approved.                                                                                                    | Action               | Approved as Requested, Denied, Withdrawn.                                                                                                    |
| C&C Apprv Number of positions C&C approved.                                                                                                    |                      | The range of line items approved.                                                                                                    |
|                                                                                                    | # Positions          | Determination information on the positions.                                                                                                    |
| Approved Number of positions DOB approved.                                                                                                    | C&C Apprv            | Number of positions C&C approved.                                                                                                    |
|                                                                                                    | Approved             | Number of positions DOB approved.                                                                                                    |

| Field            | Description                                                                                           |
|------------------|----------------------------------------------------------------------------------------------------|
| Disapproved      | Number of positions DOB disapproved.                                                                  |
| Eff. Date        | The date the position becomes effective. Displays if not streamlined.                                 |
| Exp. Date        | If the position is Temporary or Seasonal, the date the position expires. Displays if not streamlined. |
| Determination Dt | The date the determination was made by DOB.                                                           |
| Examiner         | The DOB Examiner assigned to the transaction.                                                         |
| Route To/It      | When pressed, the Analyst can route the request to another Analyst for review and/or approval.        |
| Role User        | The C&C staff member to whom you want to route the transaction to for review and/or approval.         |
| Global           | When pressed, allows the user to enter values globally (for all sequences within the transaction).    |
| Submit           | Submits the transaction to the next approval level.                                                   |

## 4N – 13 Fund Info Page Field Descriptions

| Field           | Description                                                             |
|-----------------|-------------------------------------------------------------------------|
| Agency          | The Agency Code and name requesting the transaction.                    |
| Job Control#    | System generated number that will display upon saving or submitting.    |
| Div Bur/Inst    | The Division, Bureau or Institution within the agency.                  |
| Form CD         | The code of the type of transaction being requested; i.e. 4N or 4R.     |
| Action CD       | The action code related to the form code; i.e. 11, 12, or 13.           |
| Item Range: to: | The range of item numbers.                                              |
| Title           | Title Code and description.                                             |
| SG              | Salary Grade.                                                           |
| JC              | Jurisdictional Classification.                                          |
| NU              | Negotiating Unit.                                                       |
| Funding         | The area of the page that displays the funding information.             |
| Pool ID         | Indicates from which PayServ funding source the position is being paid. |

| Field     | Description                                                                                                    |
|-----------|----------------------------------------------------------------------------------------------------|
| Program   | If the value entered in the Pool ID is currently active, this field is displayed and grayed. If the requesting agency is 07950, 11340, 55020, 55090, or 55095 this field is hidden. |
| Fund      | If the value entered in the Pool ID is currently active, this field is displayed and grayed. If the requesting agency is 07950, 11340, 55020, 55090, or 55095 this field is hidden. |
| Subfund   | If the value entered in the Pool ID is currently active, this field is displayed and grayed. If the requesting agency is 07950, 11340, 55020, 55090, or 55095 this field is hidden. |
| Fund Type | If the value entered in the Pool ID is currently active, this field is displayed and grayed. If the requesting agency is 07950, 11340, 55020, 55090, or 55095 this field is hidden. |

#### 4N - 13 Comments & CC Comments Pages Field Descriptions

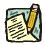

**NOTE:** Comments are not required for a 4N 13 transaction. Users outside of C&C cannot view any comments written in the **CC Comments** page.

| Field                      | Description                                                                                                    |
|----------------------------|----------------------------------------------------------------------------------------------------|
| Agency                     | The Agency Code and name requesting the transaction.                                                                              |
| Job Control#               | System generated number that will display upon saving or submitting.                                                              |
| Request Level<br>Comments  | Free form field that allows users to enter comments for the entire Job Control number. The field will allow up to 254 characters. |
| Sequence Level<br>Comments | Free form field that allows users to enter comments related to the Job Seq number. The field will allow up to 8000 characters.    |
| Div Bur/Inst               | The Division, Bureau or Institution within the agency.                                                                            |

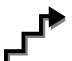

# Work with the Page

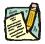

NOTE: For instructions as to how to initiate a long form transaction, please refer

to the appropriate section of the Agency User Manual.

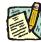

**NOTE:** If a C&C Analyst must change any data on the originally submitted transaction, the Correction mode can be used to modify the request.

Clicking the Correction icon on the request page opens certain data fields that are not available on the determination page for modification.

- 1. Check any attached documents and the **Comments** page for additional information.
- 2. Click the CC/DOB Determination page tab.
- 3. In the Action field, click the , highlight the appropriate action code and double click to select.

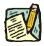

**NOTE:** If the Action chosen was Withdraw or Deny, the system will populate the **Disp. Date** with the system date but C&C can modify.

- **4.** In the **# Positions Approved** field, enter the number of positions approved by C&C if different than the system generated number.
- 5. If streamlining, check the **Streamlined?** box.
- 6. If streamlining, in the Exp. Date field, enter the date the position expires.
- 7. Click the **Documents** page tab.
- **8.** Attach the appropriate and required documents (see instructions in the Documents section of this manual).
- 9. If adding comments, click the appropriate Comments page tab. Comments are optional. Remember that any user outside of C&C cannot view any comments made in the CC Comments page. In the Request Level Comments field, enter any comments that relate to the entire package. In the Sequence Level Comments field, enter any comments that relate to individual sequences.
- 10. Click the CC/DOB Determination page tab.

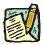

**NOTE:** On either the Request page or the Determination page, the Assigned Analyst must be entered before C&C can submit the transaction.

- 11. If this transaction needs to be routed, press the **Route To** button. In the **Role User** field, click , highlight and double click the appropriate name. Click **Route It**. The system will ask for confirmation. Press **Yes** if the request should be forwarded, **No** if not.
- **12.** If this transaction does not need to be routed, click **Submit**.